# Steuerberaterkammer Brandenburg

- Körperschaft des öffentlichen Rechts -

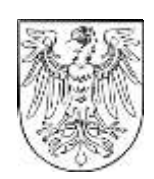

# **Geldwäscheprävention Technische Probleme bei der Registrierung bei goAML**

Die Bundessteuerberaterkammer hat uns am 21.12.2023 wie folgt informiert:

Uns erreichen aktuell vermehrt Mitteilungen, dass Berufsträger im Rahmen der Registrierung bei goAML technische Probleme am Ende des Registrierungsprozesses beim Übermitteln der ausgefüllten Registrierungsformulare haben. Unserer Kenntnis nach hängt dies mit der Verwendung von Cookies auf der Internetseite der FIU zusammen. Die FIU informiert hierzu unmittelbar auf ihrer Webseite ( <https://goaml.fiu.bund.de/Home> ).

Die FIU stellt dort auch technische Anleitungen für die gängigsten Internetbrowser zur Verfügung:

#### **Google Chrome:**

<https://support.google.com/accounts/answer/32050?hl=de&co=GENIE.Platform%3DDesktop>

## **Microsoft Edge:**

[https://support.microsoft.com/de-de/microsoft-edge/cookies-in-microsoft-edge](https://support.microsoft.com/de-de/microsoft-edge/cookies-in-microsoft-edge-l%C3%B6schen-63947406-40ac-c3b8-57b9-2a946a29ae09)[l%C3%B6schen-63947406-40ac-c3b8-57b9-2a946a29ae09](https://support.microsoft.com/de-de/microsoft-edge/cookies-in-microsoft-edge-l%C3%B6schen-63947406-40ac-c3b8-57b9-2a946a29ae09)

## **Mozilla Firefox:**

<https://support.mozilla.org/de/kb/cookies-und-website-daten-in-firefox-loschen>

Letztlich finden Sie auf der angegebenen Internetseite auch Kontaktdaten, über die sich die Berufsträger bei weitergehenden technischen Fragen an die FIU wenden können.